### Chapter 5: Searching for Truth: Locating Information on the WWW

### Fluency with Information Technology Third Edition

by Lawrence Snyder

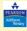

Convrient © 2008 Pearson Education. Inc. Publishing as Pearson Addison-Wesley

### **Searching in All the Right Places**

- · The Obvious and Familiar
  - To find tax information, ask the tax office
- Libraries Online
  - Many college and public libraries let you access their online catalogs and other information resources
    - Libraries provide online facilities that are well organized and trustworthy
    - Remember that many pre-1985 documents are not yet available online
- · Plus Librarians are real live experts

Convrient © 2008 Pearson Education. Inc. Publishing as Pearson Addison-Wesley

5-2

### **How Is Information Organized?**

- · Hierarchical classification (like a family tree)
- Information is grouped into a small number of categories, each of which is easily described (top-level classification)
- Information in each category is divided into subcategories (second-level classifications), and so on
- Eventually the classifications become small enough for you to look through the whole category to find the information you need
  - This is a process of elimination as much as choosing appropriate subcategories

Copyright © 2008 Pearson Education, Inc. Publishing as Pearson Addison-Wesley

## Important Properties of Classifications

- Descriptive terms must cover all the information in the category and be easy for a searcher to apply
- Subcategories do not all have to use the same classifications
- Information in the category defines how best to classify it
- · There is no single way to classify information

Copyright © 2008 Pearson Education, Inc. Publishing as Pearson Addison-Wesley

### **Design of Hierarchies**

- General rules for design and terminology of hierarchies
  - Root is usually at the top (branching metaphor)
    - "Going up in the hierarchy" means the classifications becomes more inclusive or general
    - "Going down in the hierarchy" means the classifications become more specific or detailed
    - The greater-than (>) symbol is a common way to show going down through levels of classification

Copyright © 2008 Pearson Education, Inc. Publishing as Pearson Addison-Wesley

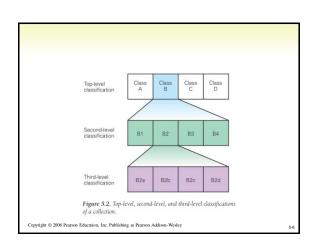

### Levels in a Hierarchy

- A one-level hierarchy has only one level of "branching" no subdirectories
- To count levels, remember
  - There is always a root
  - There are always "leaves"—the categories themselves
  - The root and leaves do not count as levels
- Groupings may overlap (one item can appear in more than one category), or be partitioned (every category appears only once)
- Number of levels may differ by category, even in the same hierarchical tree

pyright © 2008 Pearson Education, Inc. Publishing as Pearson Addison-Wesley

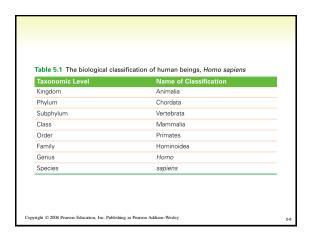

# How Is Web Site Information Organized?

- Homepage is the top-level classification for the whole Web site
- Classifications are the roots of hierarchies that organize large volumes of similar types of information
- · Topic clusters are sets of related links
  - For example, sidebar and top of page navigation links
- Content information often fills the rest of a page

rright © 2008 Pearson Education, Inc. Publishing as Pearson Addison-Wesley

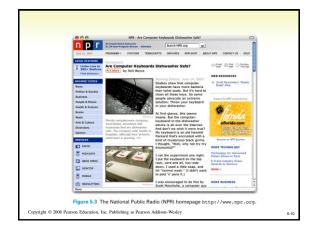

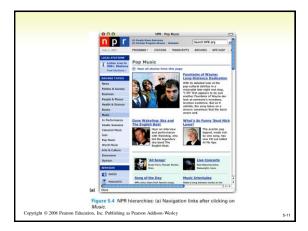

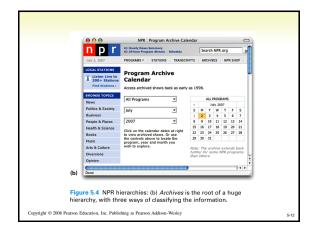

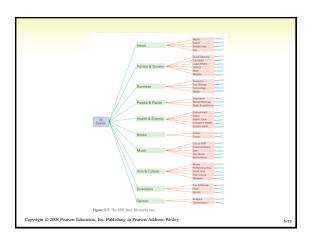

### **Searching the Web for Information**

- How a Search Engine Works
  - Two basic parts:
    - Crawler: Visits sites on the Internet, discovering Web pages and building an index to the Web's content
  - Query processor: Looks up user-submitted keywords in the index and reports back which Web pages the crawler has found containing those words
- Popular Search Engines: Google, Yahoo!, MSN, AOL, Ask

Copyright © 2008 Pearson Education, Inc. Publishing as Pearson Addison-Wesley

5.14

### **Crawlers**

- When a crawler visits a website:
  - First identifies all the links to other Web pages on that page
  - Checks its records to see if it has visited those pages recently
  - If not, adds them to list of pages to be crawled
  - Records in an index the keywords used on a page (appear in the title, the body, or in anchor text)
- Crawlers can miss pages
  - No page points to it
  - Page is dynamically created on-the-fly
  - Page has only images
  - Page type is not recognized (not HTML, PDF, etc.)

Copyright © 2008 Pearson Education, Inc. Publishing as Pearson Addison-Wesley

### **Query Processors**

- Gets keywords from user and looks them up in its index
- Even if a page has not yet been crawled, it might be reported because it is linked from a page that has been crawled, and the keywords appear in the anchor text on the crawled page
- · Important to give the right terms to look up

Copyright © 2008 Pearson Education, Inc. Publishing as Pearson Addison-Wesley

### **Page Ranking**

- Google's idea: PageRank
  - Orders links by relevance to user
  - Relevance is computed by counting the links to a page (the more pages link to a page, the more relevant that page must be)
    - Each page that links to another page is considered a "vote" for that page
    - Google also considers whether the "voting page" is itself highly ranked

Copyright © 2008 Pearson Education, Inc. Publishing as Pearson Addison-Wesley

### **Asking the Right Question**

- Choosing the right terms and knowing how the search engine will use them
- · Words or phrases?
  - Search engines generally consider each word separately
  - Ask for an exact phrase by placing quotations marks around it
    - "thai restaurants"

Copyright © 2008 Pearson Education, Inc. Publishing as Pearson Addison-Wesley

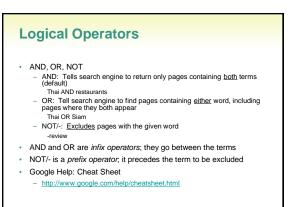

Copyright © 2008 Pearson Education, Inc. Publishing as Pearson Addison-Wesley

Copyright © 2008 Pearson Education, Inc. Publishing as Pearson Addison-Wesley

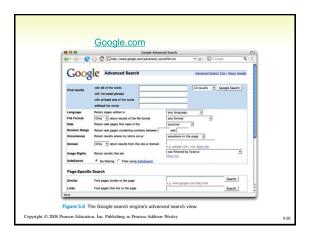

# 1. Be clear about what sort of page you seek (company or organization, reference page, etc.) 2. Think about what type of organization might publish the page you want • You might be able to guess the URL 3. List terms that are likely to appear on the pages you are looking for 4. Assess the results • Before looking at each returned page, check the results to see how effective your search was 5. Consider a two-pass strategy (focused searches) • Do a broad topic search, and then search within your results

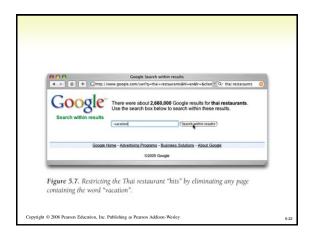

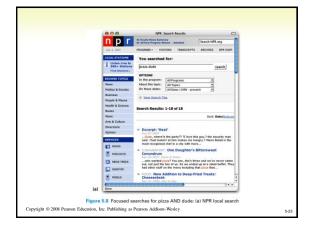

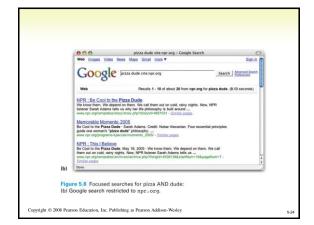

### Web Information: Truth or Fiction?

- · Anyone can publish anything on the web
  - Note prevalence of blogs and wikis
- · Some of what gets published is false, misleading, deceptive, self-serving, slanderous, or disgusting
  - If it is on the web it must be true. NOT!
- · How do we know if the pages we find in our search are reliable?

### Do Not Assume Too Much

- Registered domain names may be misleading or deliberate hoaxes
  - www.whitehouse.gov vs. www.whitehouse.org vs. www.whitehouse.com
- · Look for who or what organization publishes the Web page
  - Respected organizations publish the best information available
- · A two-step check for the site's publisher
  - InterNIC (www.internic.net/whois.html) provides the name of the company that assigned the site's IP address, and a link to the Whois server maintained by that company
  - Go to the Whois Server site and type the domain name or IP address again. (whois educause net)
    - Information returned is the owner's name and physical address

Copyright © 2008 Pearson Education, Inc. Publishing as Pearson Addison-Wesley

### **Characteristics of Legitimate Sites**

- Web sites are most believable if they have these features:
  - Physical Existence—Site provides a street address, phone number, e-mail address
  - Expertise—Site includes references, citations or credentials, related links
  - Clarity-Site is well organized, easy to use, and has site-
  - searching facilities

  - Currency—Site was recently updated
    Professionalism—Site's grammar, spelling, and punctuation are correct; all links work
- Remember that a site can have all these features and still not be legitimate. When in doubt, check it out (including cross checking). Ask a librarian.
  - Example: http://www.dhmo.org/ (Hoax about dangers of Dihydrogen monoxide H<sub>2</sub>O)

Copyright © 2008 Pearson Education, Inc. Publishing as Pearson Addison-Wesley

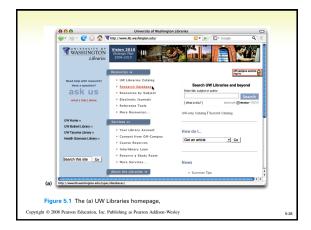

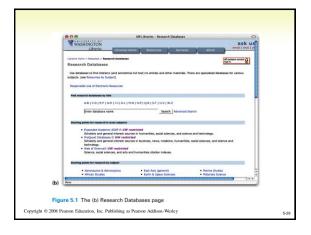

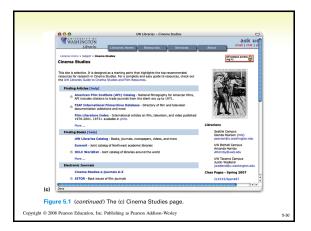

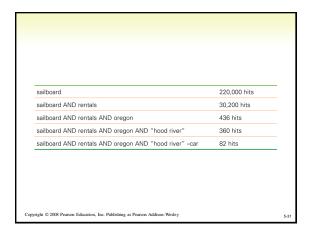

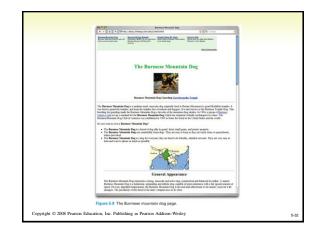